# **Java Programming II Lab6**

514770-1 Fall 2023 10/31/2023 Kyoung Shin Park Computer Engineering Dankook University

- Practice to write an **incremental find program** of Periodic Elements using **Command pattern.**
	- FinderCommandDatabase has a map between string name and actual FinderCommand class.
	- **IFinderCommand interface has execute and undo.**
	- **FinderCommand abstract class implements undo.**
	- NumberFinderCommand, NameFinderCommand, etc implements execute.
	- **FinderInvoker is the invoker class.** 
		- Stack<IFinderCommand> stack (for undo operation).
		- void setCommand(IFinderCommand command)
		- List<PeriodicElement> execute(List<PeriodicElement> elements)
		- List<PeriodicElement> undo()

 NumberFinderCommand, NameFinderCommand, SymbolFinderCommand, WeightFinderCommand, PeriodFinderCommand, GroupFinderCommand, PhaseFinderCommand executes or undo the find operation.

- WeightFinderCommand gets double range user input, e.g. 50.0~100.0
- NumberFinderCommand, NameFinderCommand, SymbolFinderCommand get the array of int, String, String

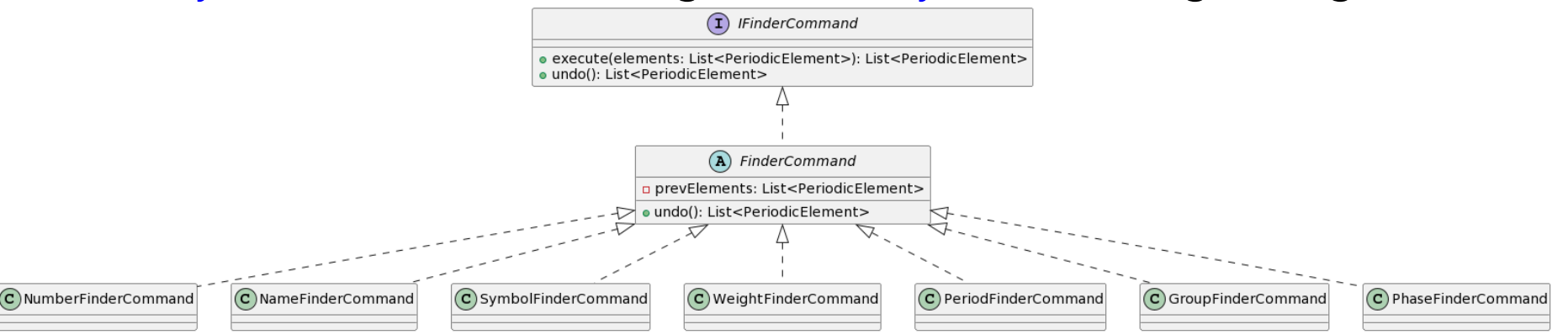

 The MainTest client use Finderlnvoker to set command and then, execute the command.

**D** You can also call the command undo.

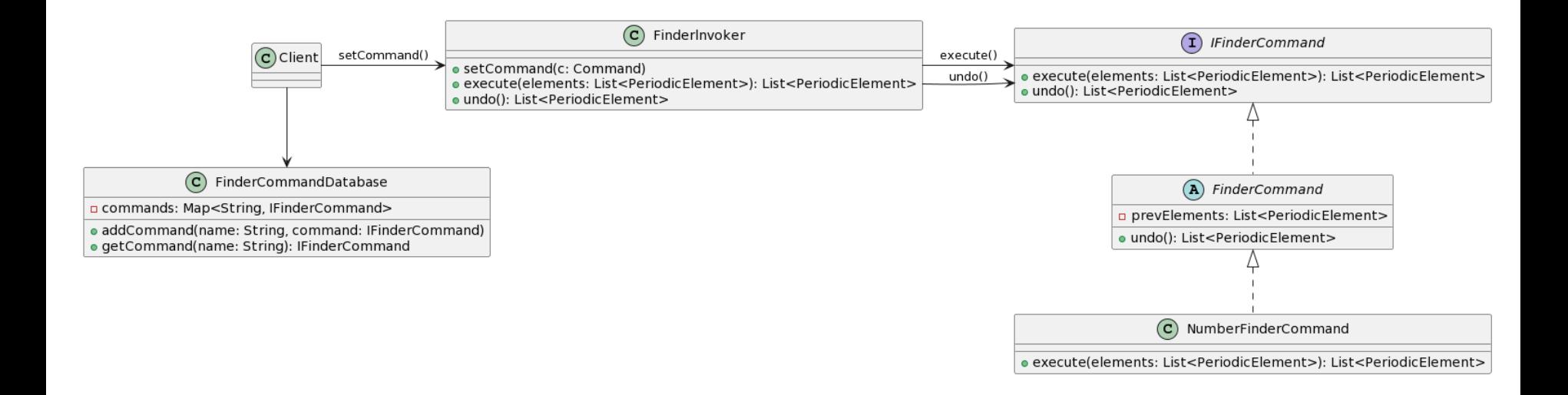

}

}

public class PhaseFinderCommand extends FinderCommand { private Phase phase;

```
@Override
  public List<PeriodicElement> execute(List<PeriodicElement> 
elements){
    prevElements = elements;
    if (phase == null) {
      System.out.print("Please enter [phase] of PeriodicElement
[e.g. gas, liq, solid, artificial]: ");
      phase = Phase.valueOf(UserInput.getString());
    } 
    // your code to find PEs by phase
```

```
return foundElements;
```

```
public class MainTest {
  public static List<PeriodicElement> deepcopy(List<PeriodicElement> list) {
    List<PeriodicElement> copy = new ArrayList<>(); 
    for (PeriodicElement e : list) {
      copy.add(e);
    }
    return copy;
  }
  public static void main(String[] args) {
    List<PeriodicElement> list = 
        PeriodicElementImporter.loadCSV("PeriodicElements.csv");
    // incremental finder
    FinderCommandDatabase database = new FinderCommandDatabase();
    database.addCommand("number", new NumberFinderCommand());
    … // 중간 생략
    // create foundList
    List<PeriodicElement> foundList = deepcopy(list);
```

```
// invoker class
    FinderInvoker invoker = new FinderInvoker();
   do {
       System.out.print("Please enter command [e.g. 
number|name|symbol|weight|period|group|phase] or [undo]: ");
       String commandname = UserInput.getString();
       // command가 입력되지 않으면, 다시 입력
       // undo가 입력되면 foundList = invoker.undo()
       // undo시 empty stack이라면 foundList = null, 그러면 다시 deepcopy(list)
       // number|name|… 등 Finder 명령이 입력되면
        invoker.setCommand(database.getCommand(commandname));
       foundList = invoker.execute(foundList);
        foundList.forEach(System.out::println);
    } while(!UserInput.getExitKey());
```
# **Submit to e-learning**

- Add your code (e.g., additional method, class, routine, etc) in the Lab6 assignment.
- Submit the Lab6 assignment (JAVA23-2-Lab6-IDname.zip including the report) to e-learning.